# Rachunek prawdopodobieDstwa i statystyka - opis przedm

#### Informacje ogólne

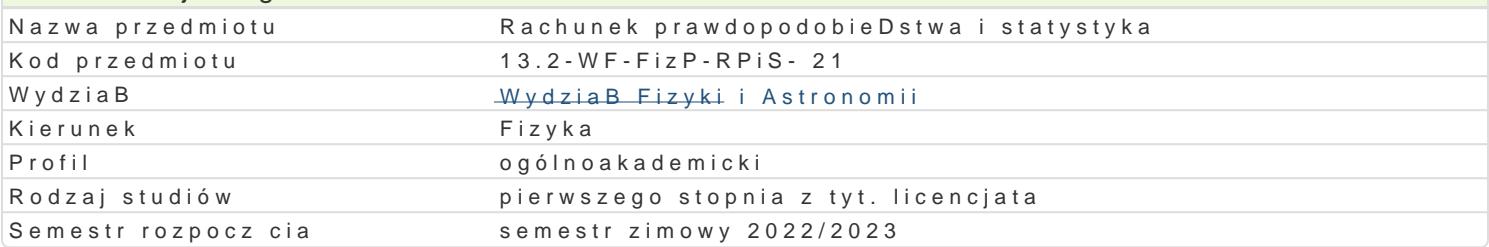

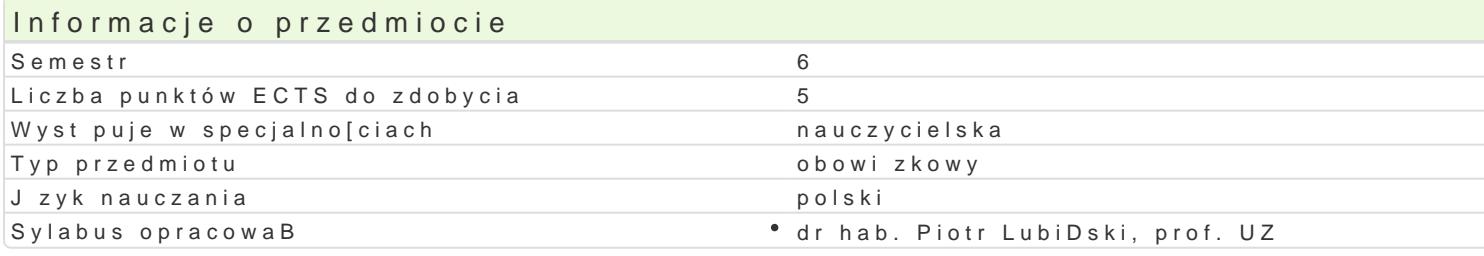

#### Formy zaj

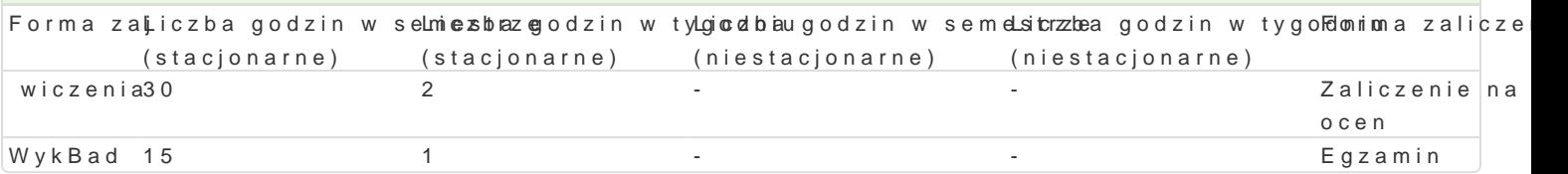

## Cel przedmiotu

Zapoznanie studentów z podstawami analizy danych pomiarowych i wnioskowania statystycznego. Opanowanie przez studentów standardowych technik analizy danych i symulacji komputerowych wspierajcych t analiz z wykorzystaniem publicznie dostpnego oprogramowania.

### Wymagania wstpne

Teoria pomiarów, przygotowanie z zakresu pierwszej pracowni fizycznej, znajomo[ podstaw matemat

### Zakres tematyczny

- Niepewno[ci pomiarowe: zagadnienie cyfr znacz cych i zaokr glania, rozkBad populacji i rozkBad pr obliczanie [redniej, mediany, mody, odchylenia standardowego, zakresu zmienno[ i [redniego odchyl - RozkBady prawdopodobieDstwa: obliczanie momentów zmiennej losowej ze znanego rozkBadu prawdopodobieDstwa, dystrybuanta i szacowanie prawdopodobieDstw.

- Analiza bBdu: niepewno[ci instrumentalne i statystyczne, równanie propagacji bBdu, wariancja i kowariancja, konkretne przypadki równania propagacji bB du oraz wariancji i kowariancji, zastosow równaD bBdów, implementacje komputerowe.

- Estymacja [rednich oraz bBdów: estymacja [redniej, odchylenia standardowego i bBdu standardowego, estymacje wa|one, estymacje wzgl dne, elementy testowania hipotez statystycznych: testy Studenta i - Techniki Monte Carlo: liczby losowe i ich generatory, generacja liczb losowych z ró|nych rozkBadów transformacje rozkBadu jednorodnego, przykBady symulacji prostych ukBadów pomiarowych i do[wiad - Dopasowanie do prostej metod najmniejszych kwadratów: wiczenia z regresji liniowej, rozwizywania równaD normalnych i grafika naukowa.

- Dopasowanie wielomianowe metod najmniejszych kwadratów: rozwi zania równaD normalnych metod wyznacznikowymi i macierzowymi, dopasowania przy u|yciu dyskretnych wielomianów ortogonalnych i wielomianów Legendre'a.

- Dopasowanie metod najmniejszych kwadratów: metoda Marquardt'a-Levenberga jako optymalna met dopasowania liniowego i nieliniowego.

- Testowanie dopasowania: test Ç2, rozkBad Ç2, wspóBczynnik korelacji liniowej, korelacje wielowy test F, przedziaBy ufno[ci, przedziaBy ufno[ci dla dopasowania, testy Monte Carlo.

- Grace - program do prezentacji i analizy danych: wczytywanie danych, operacje na danych, ich graf prezentacja, regresja liniowa, fitowanie krzywych.

### Metody ksztaBcenia

WykBad konwencjonalny, eksperyment probabilistyczny. wiczenia rachunkowe, wiczenia komputerowe, symulacje komputerowe.

# Efekty uczenia się i metody weryfikacji osiągania efektów uczenia się

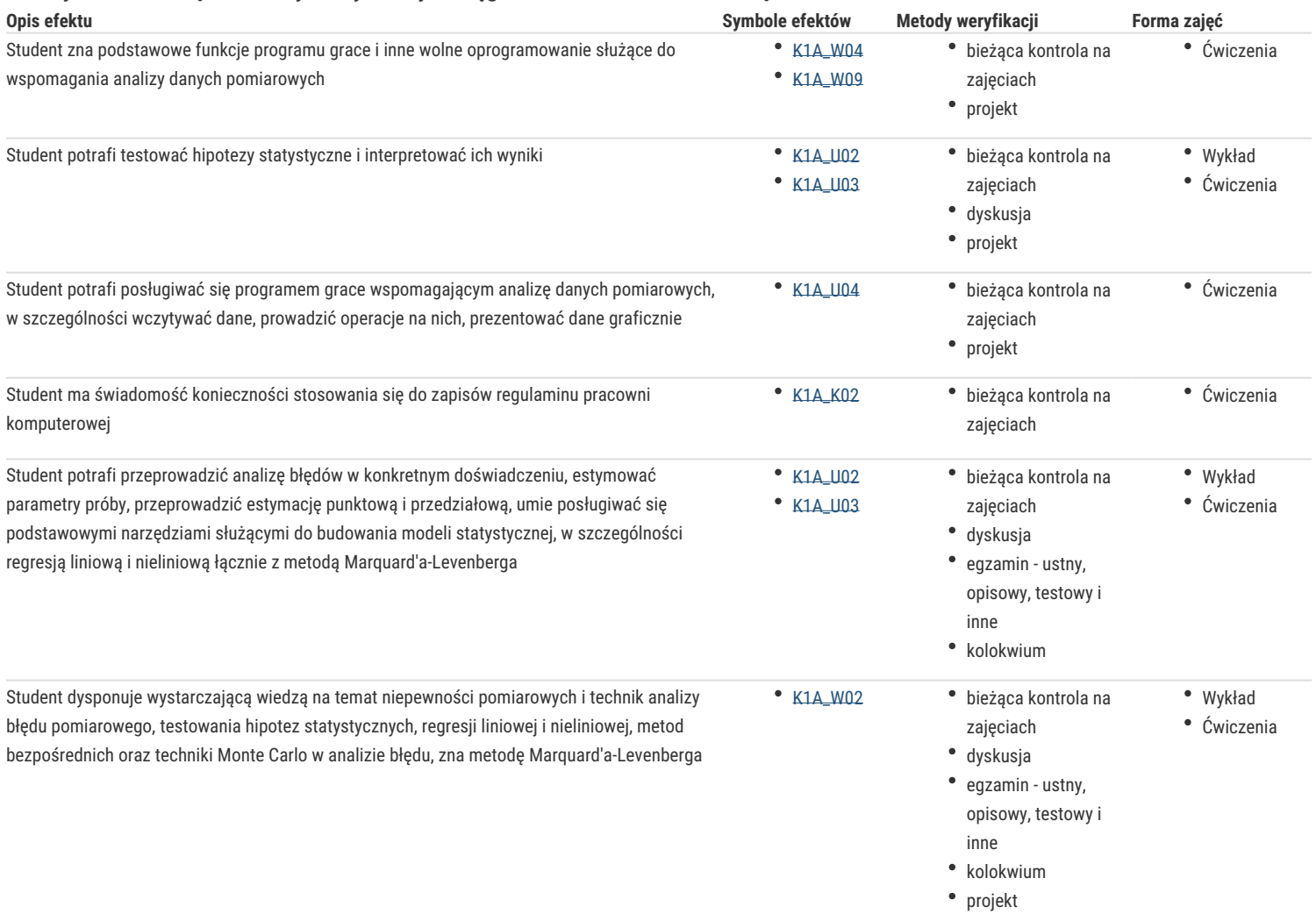

### Warunki zaliczenia

Wykład: pozytywna ocena z egzaminu końcowego.

Laboratorium: pozytywne oceny z kolokwium zaliczeniowego oraz wykonanie projektu statystycznego. Ocena końcowa z ćwiczeń laboratoryjnych: średnia arytmetyczna ocen z kolokwium i projektu. Przed przystąpieniem do egzaminu student musi uzyskać zaliczenie z ćwiczeń laboratoryjnych. Ocena końcowa z przedmiotu: średnia ważona ocen z egzaminu (50%) i ćwiczeń laboratoryjnych (50%).

### Literatura podstawowa

[1] H. Szydłowski (red), Teoria pomiarów, PWN, Warszawa 1981.

[2] S. Brandt, Analiza danych, PWN, Warszawa 1998.

### Literatura uzupełniająca

[1] R. Nowak, Statystyka dla fizyków, PWN, Warszawa 2002. [2] P. R. Bevington, D. K. Robinson, Data reduction and error analysis for the physical science, McGraw-Hill., Inc., New York 1992. [3] J. Koronacki, J. Mielniczuk, Statystyka dla studentów kierunków technicznych i przyrodniczych, WNT, Warszawa 2001.

## Uwagi

Zmodyfikowane przez dr Marcin Kośmider (ostatnia modyfikacja: 04-04-2022 20:40)

Wygenerowano automatycznie z systemu SylabUZ